# **Software Product Description**

# **PRODUCT NAME:** DECnet for OpenVMS AXP, Version 6.1 SPD 42.25.02

## **DESCRIPTION**

DECnet for OpenVMS AXP allows a suitably configured OpenVMS system to participate as an end node in DECnet computer networks. With proper network planning, DECnet networks can contain up to 1,023 nodes per network area and up to 63 areas per network. DECnet for OpenVMS AXP interfaces are standard components of the OpenVMS operating system for use on a local standalone system.

DECnet for OpenVMS AXP is a Phase IV network product. It ships with the OpenVMS operating system and is separately licensed. DECnet for OpenVMS AXP is warranted only for use with Phase IV and DECnet/OSI products supported by Digital Equipment Corporation.

DECnet for OpenVMS AXP offers task-to-task communications, file management, downline system and task loading, network command terminals, and network resource sharing capabilities using the Digital Network Architecture (DNA) protocols. DECnet for OpenVMS AXP communicates with adjacent and nonadjacent Phase IV and DECnet/OSI nodes.

The network functions available to a DECnet for Open-VMS AXP user depend, in part, on the configuration of the rest of the network. Each DECnet product offers its own subset of Digital Network Architecture (DNA) functions and its own set of features to the user. Networks consisting entirely of DECnet for OpenVMS AXP Phase IV nodes have all the functions described in this Software Product Description (SPD). The functions available to users on mixed networks can be determined by a comparison of the SPDs for the appropriate DECnet products.

There are two DECnet for OpenVMS AXP licenses: End System and Extended Function. The End System license enables all the DECnet features for a single node and allows communication with other nodes over one circuit. The Extended Function license includes the features of the End System license and enables a DECnet for OpenVMS AXP node in a VMScluster to act as a cluster alias router. No other routing functions are supported by DECnet for OpenVMS AXP.

#### **Standard DECnet for OpenVMS AXP Capabilities**

#### Task-to-Task Communication

For most applications, task-to-task communication can be programmed in a transparent manner where the remote task is treated as a full duplex, record-oriented device. Transparent operation is provided via the following interfaces: System Service calls, RMS calls (OPEN, GET, PUT, and CLOSE) and high-level language I/O statements (which are mapped to RMS calls). A nontransparent mode of task-to-task communication is offered by means of the System Service interface that extends the capabilities provided by the transparent mode. These capabilities include support for interrupt messages and multiple inbound connect requests.

Using DECnet for OpenVMS AXP , an OpenVMS program can exchange messages with other user programs. The two user programs can be on the same node, on adjacent Phase IV or DECnet/OSI nodes, or on any two nonadjacent Phase IV or DECnet/OSI nodes in the same network connected by Phase IV or DECnet/OSI routing nodes. DECnet for OpenVMS AXP imposes no special data formatting requirements on the user.

## Network Resource Access

File Access — File access is supported to and from remote DECnet systems using RMS. User programs can sequentially read, create, and delete files on a remote node.

Record Access — User programs can perform record level operations such as GET, PUT, UPDATE, DELETE, FIND, and REWIND to access and modify files residing on a remote OpenVMS node. In addition to sequential access to a file, several other access methods are supported through RMS using DECnet for OpenVMS AXP. These methods include random access by relative record number, random access by key value, random access by Record File Address (RFA), and block I/O access by virtual block number.

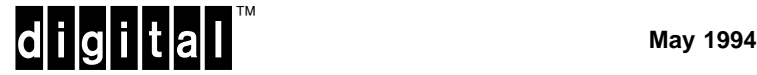

#### Proxy Access

Remote users can have access to up to 15 proxy accounts on a specific remote system. One proxy account should be designated as the default proxy account on the remote system.

#### Command Language File Management

Most OpenVMS Digital Command Language (DCL) commands can be used to perform network file operations. These commands include: ANALYZE, AP-PEND, BACKUP, CLOSE, CONVERT, COPY, CREATE, DELETE, DIFFERENCES, DIRECTORY, DUMP, OPEN, PRINT, PURGE, READ, SEARCH, SUBMIT, TYPE, and WRITE. The operation of these commands is transparent except for commands that invoke processing on a specific system (i.e., SUBMIT/REMOTE and PRINT /REMOTE). Only a node name added to a file specification is required to invoke the network capabilities via one of these commands.

Using the COPY command, a user can transfer sequential, relative, and indexed-sequential (ISAM) files between DECnet nodes that support compatible file structures and record formats. Sequential or relative files with fixed length, variable length, or variable length with fixed control field records can be transferred between two OpenVMS systems. Similarly, multikeyed indexed files with variable or fixed length records are supported.

The SUBMIT/REMOTE command allows command files residing on a remote node to be submitted for execution at the remote node. The command file must be in the format expected by the node responsible for execution. DECnet for OpenVMS AXP also allows OpenVMS command files to be received from other systems and executed.

The DCL command EXCHANGE/NETWORK, allowing for the transfer of files to or from heterogeneous systems, is available. This command gives users the option to transfer file types between MS–DOS® or ULTRIX systems and OpenVMS systems regardless of record semantics. Unlike the COPY command, which preserves file and record organization during a file transfer, this command enables the user to modify file and record attributes during file transfer.

#### Downline System Loading

DECnet for OpenVMS AXP allows for the loading of an unattended system using the services provided by the Maintenance Operations Module (MOM). MOM provides a set of maintenance operations over various types of circuits by using the Maintenance Operations Protocol (MOP). A loadable system is a system that has a load device enabled for MOP service functions and for which a properly formatted load file is supplied. Downline loading involves transferring a copy of the properly formatted load file image of a remote node's operating system

from an OpenVMS node to the unattended target node. For example, DECnet for OpenVMS AXP permits the user to load routing software from the OpenVMS node downline to the target node. Load requests can come from the local DECnet for OpenVMS AXP operator or from the target node. Downline loading is supported for Digital server products. However, this facility is not supported over asynchronous lines.

## Downline Task Loading

Initial task images for loadable systems can be stored on OpenVMS file system devices and loaded into remote nodes. Programs already executing on loadable remote systems can be checkpointed to the host OpenVMS file system and later restored to main memory in the remote node. These features simplify the operation of network systems that do not have mass storage devices.

This facility is not supported over asynchronous lines.

## Upline Dumping

Memory images of adjacent nodes connected by DECnet can be written or dumped into a file on an OpenVMS system. This facility helps the system manager in fault isolation on a remote system. This facility is also supported for Digital server products.

This facility is not supported over asynchronous lines.

#### Network Command Terminal

The DCL command SET HOST allows a terminal user on one DECnet node to establish a logical connection to another DECnet node that uses the Command Terminal Protocol (CTERM). This connection makes the terminal appear physically connected to the remote system and the operator can use all the standard system and network utilities supported by that remote node. This capability is particularly useful for doing remote program development and allows the terminal users on smaller application-oriented systems to use the resources of larger development-oriented systems.

#### OpenVMS MAIL Utility

The OpenVMS MAIL utility allows transmission of text messages between users of a standalone AXP system. The DECnet for OpenVMS AXP software allows users to send and receive OpenVMS MAIL to or from users of other systems that operate within the same DECnet network.

#### OpenVMS PHONE Utility

The OpenVMS PHONE utility allows users to send and receive data interactively from one user's terminal to another user's terminal. DECnet increases the scope of OpenVMS PHONE to allow active users on different systems in the same network to exchange information.

## Cluster Alias

DECnet supports the ability to access some or all nodes in a VMScluster using a separate alias node address, while retaining the ability to address each node in the cluster individually. Not all network objects may be accessed using this mechanism. More than 64 nodes can operate within a cluster, but the maximum number of nodes that are allowed to participate in the cluster alias is 64. Refer to the VMScluster Software Product Description (SPD 42.18.xx) for relevant restrictions.

DECnet and DECnet/OSI nodes can coexist in the same cluster. However, DECnet for OpenVMS and DECnet/OSI must have separate system disks, and they cannot share the same cluster alias. The DECnet for Open-VMS AXP cluster alias requires that at least one node in the VMScluster be licensed as an Extended Function node. Refer to the DECnet/OSI documentation for details on configuring a DECnet/OSI cluster alias.

#### Network Management

The Network Control Program (NCP) performs three primary functions: displaying statistical and error information, controlling network components, and testing network operation. These functions can be performed locally or executed at remote Phase IV nodes that support these functions. NCP allows for planning, building, tuning, and controlling DECnet networks. NCP can be used to create and manage networks including local node operation, remote node operation, circuits, lines, and objects.

An operator can display the status of DECnet activity at any Phase IV node in the network. The user can choose to display statistics related to the node itself or the communication lines attached to that node, including traffic and error data. The local operator can also perform many network control functions such as starting and stopping lines, activating the local node, and downline loading systems.

DECnet provides network event logging to a terminal device or disk file. Any logged event can be used to monitor, diagnose, and tune a network. The NCP utility can be used to enable and disable the event logging facility.

NCP can also be used to test components of the network. NCP enables transmission and reception of test messages over individual lines either between nodes or through other controller loopback arrangements. The messages can then be compared for possible errors. NCP allows the performance of a logical series of tests that will aid in isolating network problems.

#### Integrated Interfaces

DECnet interfaces are standard parts of the OpenVMS operating system for use on local, standalone systems. Users can develop programs and procedures based upon these interfaces for such functions as file access and task-to-task communication on individual systems. Since the DECnet interfaces stay the same, the programs and procedures developed on an individual system can be used in a network environment without being modified.

#### Communications Options

DECnet for OpenVMS AXP uses Ethernet and FDDI communications controllers to interface with other network nodes.

#### DECnet for OpenVMS AXP Operation

The normal OpenVMS protection has been incorporated in the operation of DECnet for OpenVMS AXP . For example, incoming connects including file access and file transfer requests are protected by the normal Open-VMS login and file protection mechanisms. Outgoing connects including file access and file transfer requests can include user password information that is implicitly specified via NCP, or explicitly specified by the user for verification on the remote node.

## DECnet for OpenVMS AXP Configuration

#### and Performance

The process of configuring a DECnet node is based primarily on trade-offs of cost, performance, and functionality while satisfying the user's application requirements. It can be expected that network applications will range from low-speed, low-cost situations to those of relatively high performance and functionality. The performance of a given DECnet for OpenVMS AXP node is a function not only of the expected network traffic and resultant processing, but also of the amount of concurrent processing specific to that node. Thus, node performance depends on many factors including:

- CPU type
- Number and type of devices attached to the particular CPU
- Number of device interrupts per unit time
- Communication line(s) characteristics
- Number and size of buffers
- Message size and frequency of transmission
- Applications in use

It is important to note that the rate at which user data can be transmitted (throughput) over a communications line can sometimes approach, but will never exceed, the actual line speed. The reason is that the actual throughput is a function of many factors, including the line quality, protocol overhead, topology, and network application(s), as well as the factors cited in this section.

# **INSTALLATION**

For the first installation of this product, Digital recommends the purchase of Digital's Installation Services. These services provide for installation of the software product by an experienced Digital Software Specialist.

#### Customer Responsibilities

Before Digital can install the software, the customer must:

- Ensure that the system meets the minimum hardware and software requirements (as specified in the relevant SPDs).
- Prior to installing Digital hardware or software, obtain, install, and demonstrate as operational any modems and other necessary customer equipment or facilities to which Digital's communication hardware or software will connect.
- Designate one adjacent node to verify installation /connectivity.
- Make available for a reasonable period of time, as mutually agreed upon by Digital and the customer, all hardware communication facilities and terminals that are to be used during installation.

Delays caused by any failure to meet these responsibilities will be charged at the then prevailing rate for time and materials.

Installation for DECnet for OpenVMS AXP will consist of the following:

- Verification that all components of DECnet for Open-VMS AXP have been received.
- Verification that the necessary versions of the Open-VMS AXP software and documentation are available.
- Verification of the appropriate SYSGEN parameters.

**Note:** Should a Digital Software Specialist be required to modify the previously installed operating system parameters, a time and materials charge will apply.

- Create any necessary DECnet accounts and directories.
- Enable software via License Product Authorization Key (PAK) registration.
- Define and create a local node DECnet database.
- Modify the system's startup command procedure to include startup of the DECnet for OpenVMS AXP network.
- Verify the proper installation of DECnet for OpenVMS AXP by running a series of tests to show connectivity to a designated node.

Connectivity to all other nodes within the network is the responsibility of the customer.

## **HARDWARE REQUIREMENTS**

Refer to the OpenVMS AXP Operating System Software Product Description (SPD 41.87.xx) for hardware requirements and processor support. Reference can be made to the configuraiton charts listed in the Open-VMS AXP Operating System SPD. For general device or controller descriptions, please refer to the Networks and Communications Buyers Guide.

# **CLUSTER ENVIRONMENT**

DECnet for OpenVMS AXP is fully supported when installed on any valid and licensed VMScluster configuration without restrictions. The HARDWARE REQUIRE-MENTS section of the OpenVMS AXP Operating System Software Product Description (SPD 41.87.xx) details any special hardware required or not supported by this product.

VMScluster software provides a distributed computing environment across a highly integrated set of VAX, AXP, and/or MicroVAX systems that operate as a single environment. VMScluster members can share many resources such as disk and tape storage, CPU resources, and system management operations. Within this highly integrated environment, systems retain their independence because they use local, memory-resident copies of the OpenVMS operating system. Thus, members can boot and fail independently while benefiting from common resources.

VMScluster configurations are fully described in the VM-Scluster Software Product Description (29.78.xx) and include CI, Ethernet, and Mixed Interconnect configurations.

#### **SOFTWARE REQUIREMENTS**

DECnet for OpenVMS AXP requires the following:

• OpenVMS AXP Operating System Version 6.1

Only the Base OpenVMS Kit component is required.

## **OPTIONAL SOFTWARE**

DEC X.25 Client for OpenVMS AXP Systems allows a suitably configured DECnet for OpenVMS AXP system to make logical connections to Packet Switched Data Networks (PSDN) via one or more X.25 connector nodes on the same Local Area Network. Refer to the DEC X.25 Client for OpenVMS AXP System V1.0 Software Product Description (SPD 46.37.xx) for further details.

The TCP/IP Services for OpenVMS software can be installed to provide a TCP/IP environment on an Open-VMS system. TCP/IP Services for OpenVMS systems include capabilities such as file transfer (FTP), TELNET, Virtual Terminal support, and more. Refer to the TCP/IP Services for OpenVMS AXP Software Product Description (SPD 46.46.xx) for more information.

# **GROWTH CONSIDERATIONS**

The minimum hardware/software requirements for any future version of this product may be different from the requirements for the current version.

## **DISTRIBUTION MEDIA**

DECnet for OpenVMS AXP is distributed on the following media:

• CD–ROM

# **ORDERING INFORMATION**

DECnet for OpenVMS AXP software is shipped on the OpenVMS AXP Kit.

DECnet for OpenVMS AXP licenses also include the right to use DECnet/OSI for OpenVMS AXP.

Base License Option Numbers for DECnet for Open-VMS AXP are:

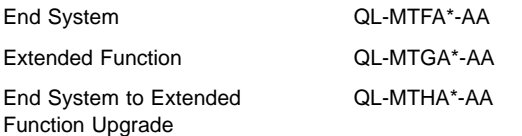

\* Denotes processor variant.

## **SOFTWARE LICENSING**

The DECnet for OpenVMS AXP License provides the right to use the software product on a single CPU and includes the delivery of a License Product Authorization Key (PAK) to enable DECnet for OpenVMS AXP software.

To use this software product on additional CPUs, users must purchase a Single-Use License Option for each CPU.

The End System License grants the right to use all the DECnet features with the exception of cluster alias routing. The Extended Function license is required for cluster alias routing.

This software is furnished under the licensing provisions of Digital Equipment Corporation's Standard Terms and Conditions. For more information about Digital's licensing terms and policies, contact your local Digital office.

# **LICENSE MANAGEMENT FACILITY SUPPORT**

This product supports the OpenVMS License Management Facility.

License units for this product are allocated on a CPU capacity basis.

For more information on the License Management Facility, refer to the OpenVMS AXP Operating System Software Product Description (SPD 41.87.xx) or the License Management Facility manual of the OpenVMS operating system documentation set.

# **SOFTWARE PRODUCT SERVICES**

A variety of service options are available. For more information, contact your local Digital office.

#### **SOFTWARE WARRANTY**

Warranty for this software is provided by Digital with the purchase of a license for the product as defined in the Software Warranty Addendum of this SPD.

The above information is valid at time of release. Please contact your local Digital office for the most up-to-date information.

- ® MS–DOS is a registered trademark of Microsoft Corporation.
- The Digital Logo, AXP, CI, DECnet, Digital, DNA, Ethernet, MicroVAX, OpenVMS, VAX, VMScluster, and ULTRIX are trademarks of Digital Equipment Corporation.

All other trademarks and registered trademarks are the property of their respective holders.

©1994 Digital Equipment Corporation. All rights reserved.